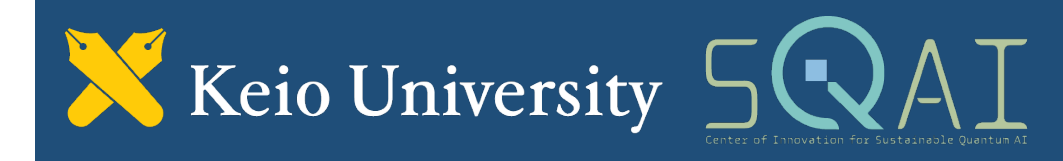

## **An FPGA-based Implementation of Quantum Computer Simulator Qulacs**

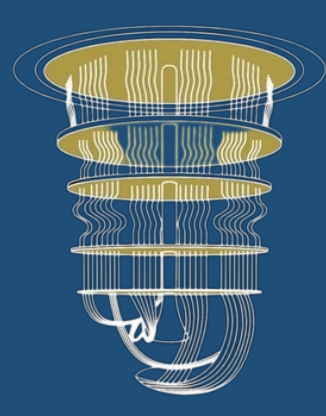

**Kaijie Wei\* Hi1deharu Amano\* Takefumi Miyoshi**

**Yoshiki Yamaguchi Ryohei Niwase**

**\* Graduate School of Science and Technology, Keio University**

**WasaLabo, LLC.**

**Graduate School of Science and Technology, University of Tsukuba**

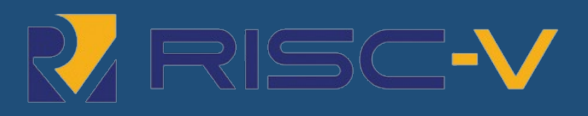

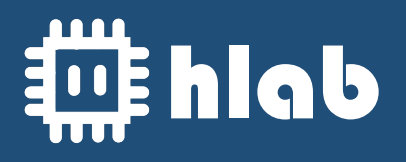

## **1. Quantum Simulator using State Vector**

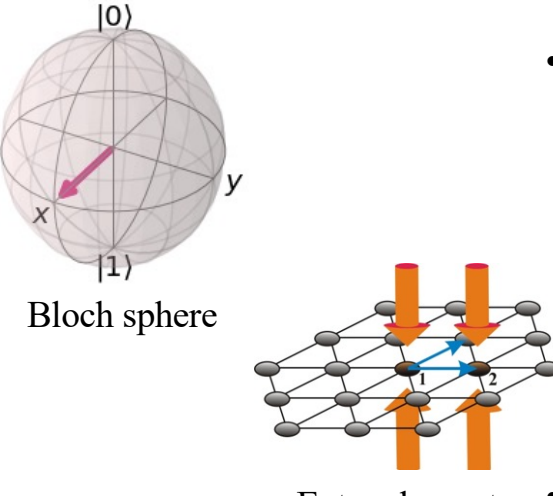

IBM quantum Composer

 $\Omega$ 

 $\mathbf{1}$ 

 $Q_0$ 

 $Q_1$  $+$  $c2$ 

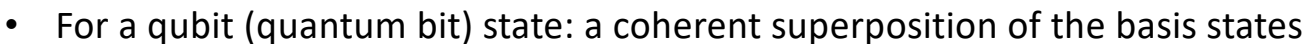

- Linear combination of  $|0\rangle$  and  $|1\rangle$ :  $|\psi\rangle = \alpha|0\rangle + \beta|1\rangle$ 
	- $|0\rangle = |0, 1\rangle$   $|1\rangle = |1, 0\rangle$   $|\alpha|^2 + |\beta|^2 = 1$
	- $|\alpha|^2$  vs.  $|\beta|^2 \to \text{The probability for } |0\rangle$  and  $|1\rangle$

$$
\mid \psi \ \rangle = \alpha \left[ {1 \atop 0} \right] + \ \beta \left[ {0 \atop 1} \right]
$$

Entanglement

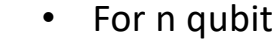

- $|\psi\rangle = a_{0...00}|0...00\rangle + a_{0...01}|0...01\rangle + ... + a_{1...11}|1...11\rangle$
- $2^n$  states: Complex vectors representation
- n qubits VS. Double precision Complex (128 bits)  $\rightarrow$  Memory capacity: 2<sup>n+4</sup> Bytes

$$
|\psi\rangle = a_{0...00} \begin{bmatrix} 1 \\ 0 \\ \vdots \\ 0 \end{bmatrix} + a_{0...01} \begin{bmatrix} 0 \\ 1 \\ \vdots \\ 0 \end{bmatrix} + \dots + a_{1...11} \begin{bmatrix} 0 \\ 0 \\ \vdots \\ 1 \end{bmatrix}
$$

1

### **2. Quantum Simulator Qulacs VS. FPGA Implementation**

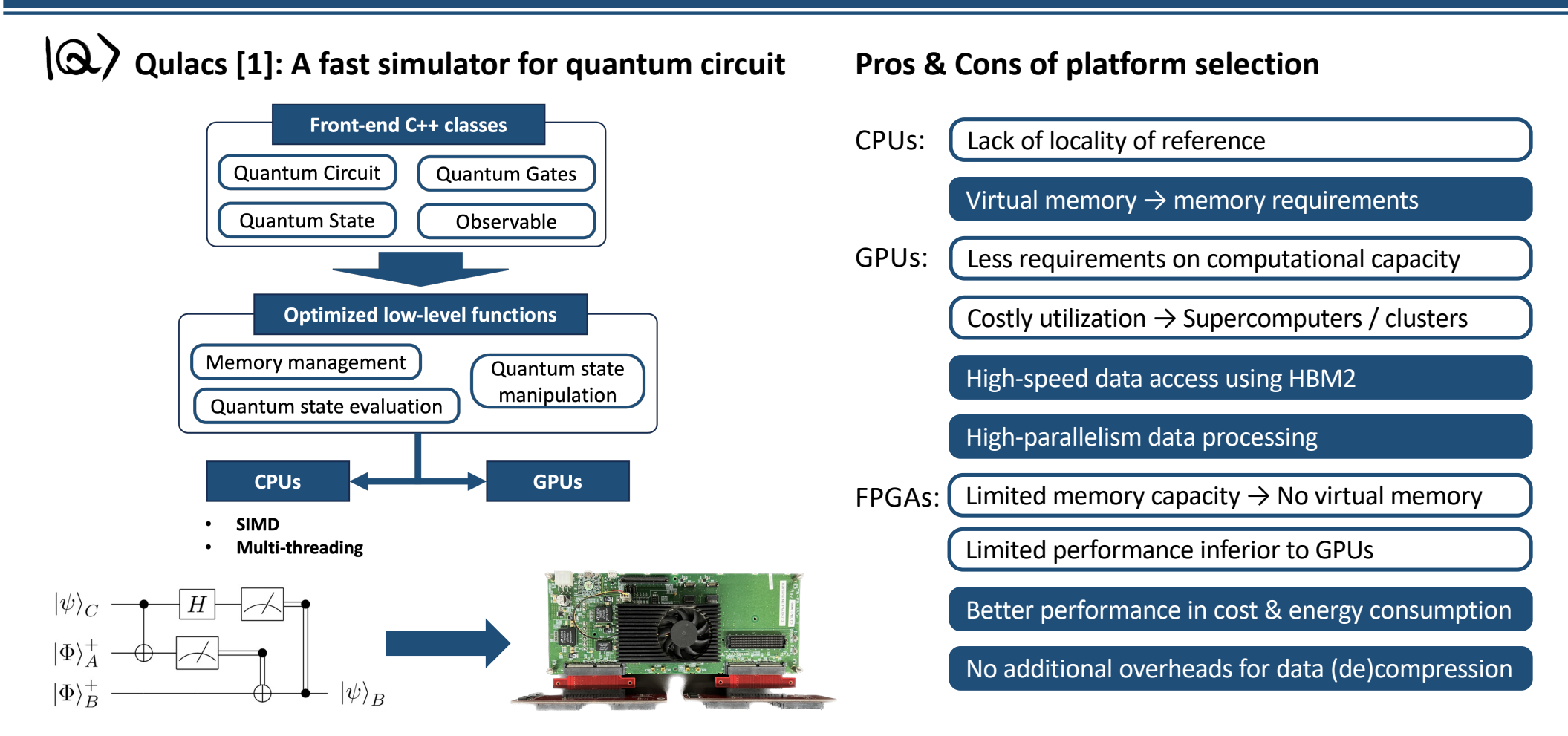

[1] Suzuki, Y. et al. (2021) 'Qulacs: a fast and versatile quantum circuit simulator for research purpose', Quantum, 5, p. 559. doi:10.22331/q-2021-10-06-559.

## **3. Qulacs Implementation on FPGA**

#### • **2-stage Implementation**

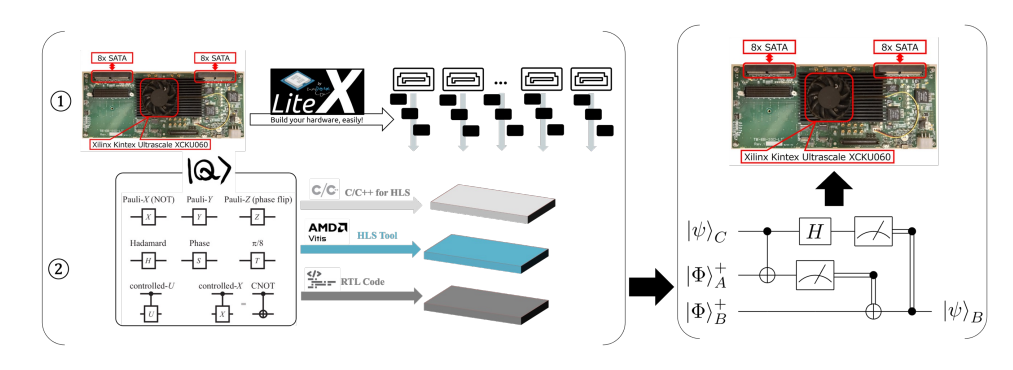

- FPGA Trefoil Design: FPGA with **extensible memory capacities**
	- Response to enormous memory resource requirements
	- Multiple SATA-ports connection (Possible for 32 SATAs)
	- Pipelined data transfer (Higher throughput with less latency)

• HLS Design for Quantum Gates

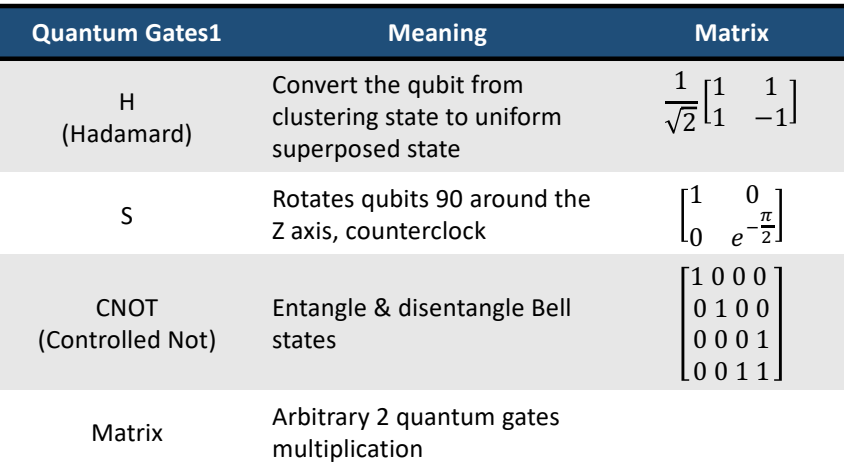

• FPGA platform • LiteX [2] Design 10 Open source IPs 4 Softcores [2018] LM32 LiteDRAM LiteEth ----- 7 more ----- LiteVideo PicoRV32 **Ciashit Ethern** VexRiscV Mor1kx DDR<sub>4</sub>  $4GB$  $\Rightarrow$  Display Port **PS Part** m **SATA** provides supports microSD car<br>QSPI flas<br>I2C device Cortex A53 Quad Core+ **INT**  $\Rightarrow$  CAN x2 **Cortex R5 Quad Core** 123 Hardware Migen extends LiteX **FHDL**  $\Rightarrow$  USB 3.0 modules **USR Dual UART** AXI BUS x 2 supports **JTAG** provides DDR4 Build Utils SoC Boards Arty7 TinyFPGA BX  $4GB$  $\overline{\phantom{1}}$  altera Nexys4 KCU105 etc.. PL Part -server - platforms FMC x 2 - xilinx intercor Firefly cables KC705 Versa ECP5 1143 K Logic cell - term -targets  $GTHx8$ - lattice integration 70.6Mb Memory  $Pmod x$ L sim ℸ - microsemi software  $GTYx4$ 1968 DSPs 21 **Boards** [2018] - yosys **Utilities** LED, DipSW, pushSW

[2] Kermarrec, Florent, et al. "LiteX: an open-source SoC builder and library based on Migen Python DSL." *arXiv preprint arXiv:2005.02506* (2020).

## **4. Qulacs Optimization using HLS**

#### • **Hadamard Gate Design**

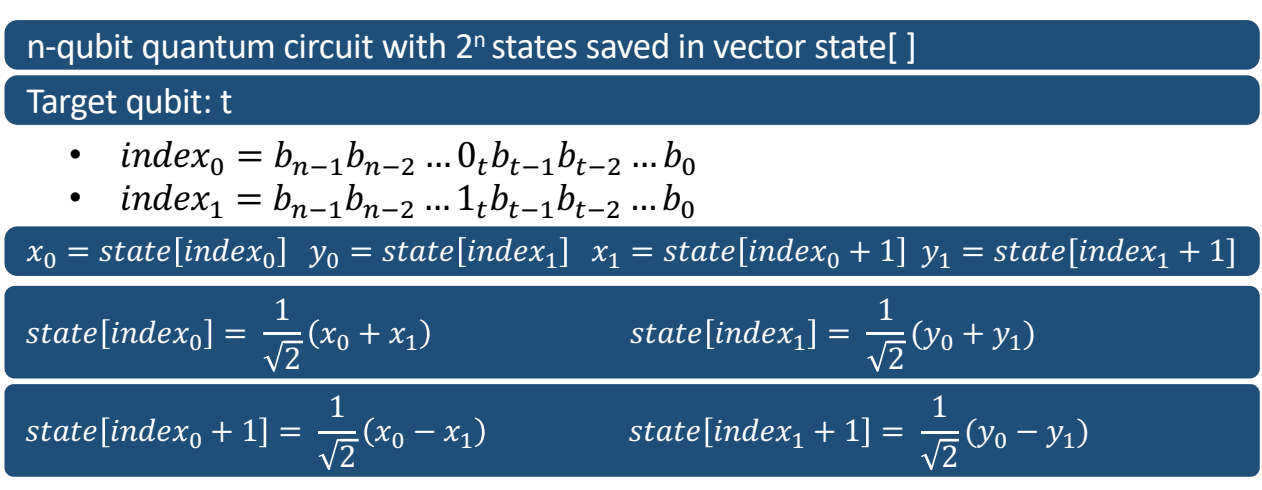

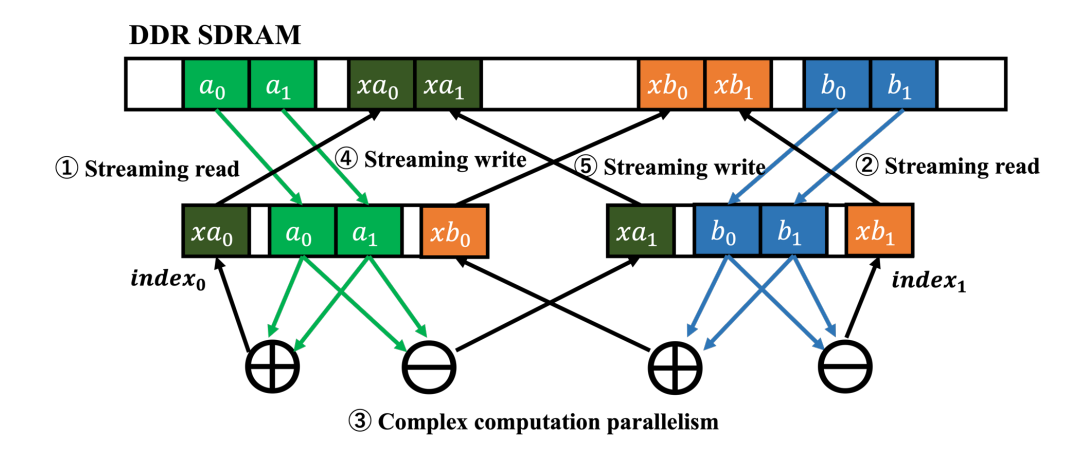

• **Execution Time for H Gate (28 qubits)**

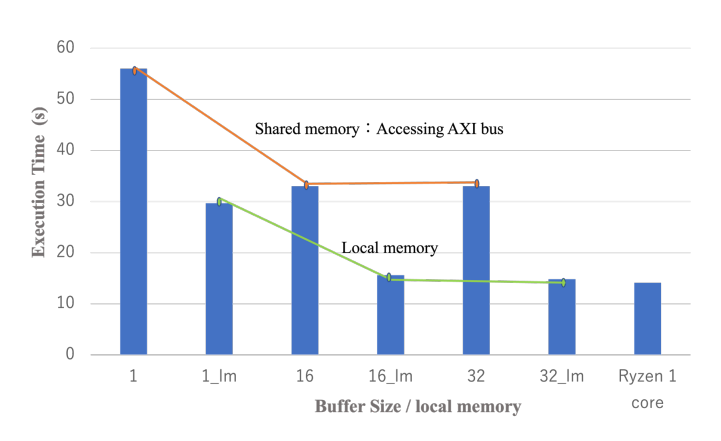

• **Resource utilization for H Gate (28 qubits)**

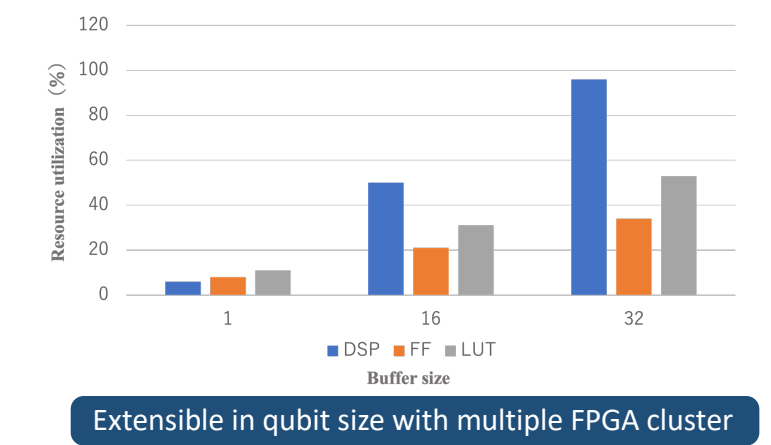

4

# **Welcome to Poster Session for more details**

**Thank you for listening**